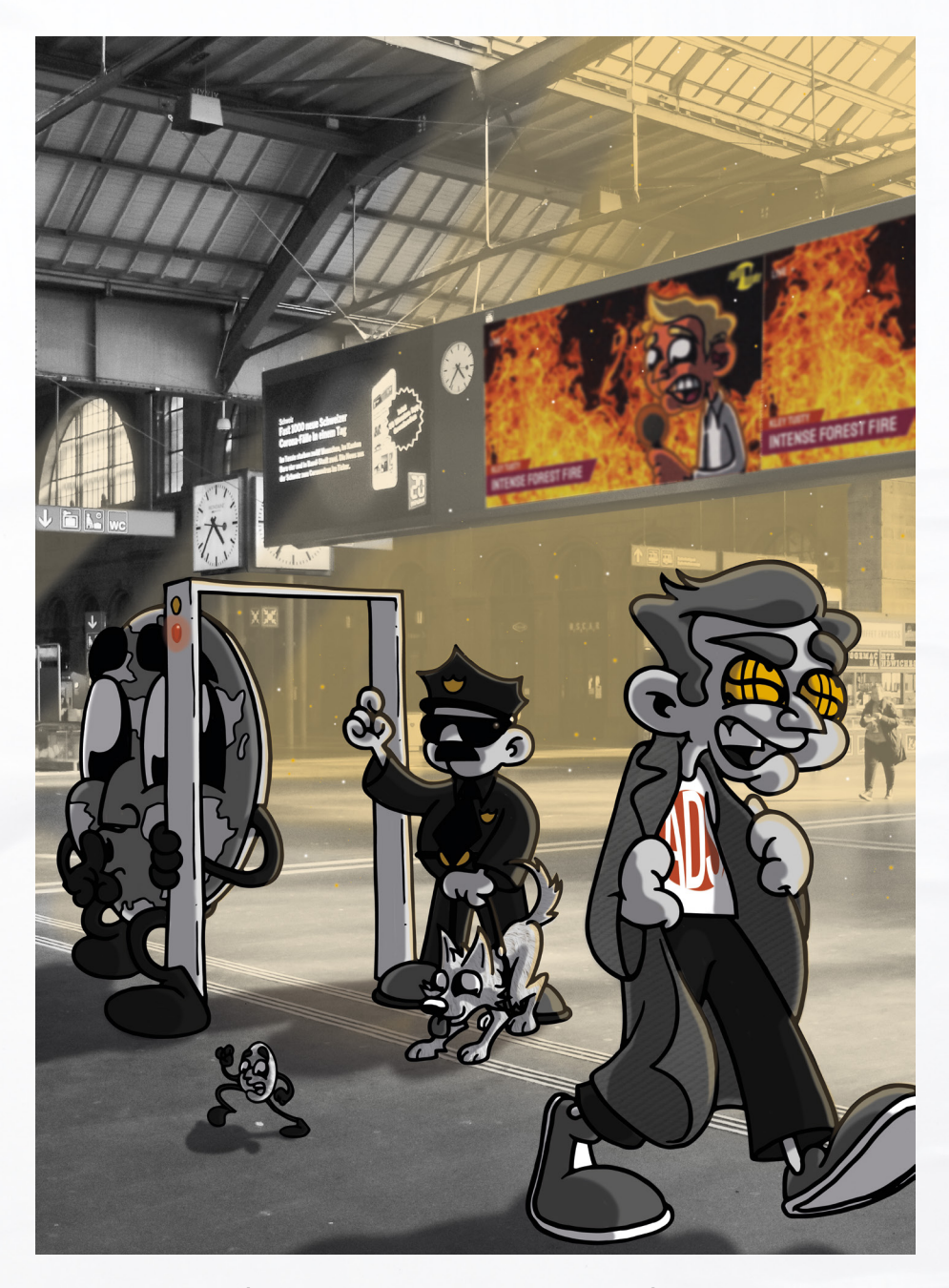

### GUÍA DE CUSIÓN  $\overline{S}$ D  $\overline{1}$ ı

LEYENDO FOTOGRAFÍAS

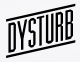

# *FOTOGRAFÍAS LEYENDO*

**• Contenido Informativo**  ¿Qué le dice la imagen? **(¿quién? ¿Contexto, detalles, ángulo, punto de vista? ¿Primer plano, último plano?)**

### **• Elementos Estéticos**  ¿Cómo le hace sentir la imagen?

**(las emociones están asociadas a ciertas técnicas, como la iluminación para dramatizar)**

> **• Información de la "fuente"**  Crédito, derecho de autor, canal de distribución

### **• La Leyenda**

Fecha, lugar, la identidad de los sujetos, y un poco de contexto représentées et bref contexte

# LAS IMÁGENES PUEDEN MANIPULAR

Sin que el lector lo sepa, la escena puede ser **manipulada al momento de tomar la foto**. ¿Es una puesta en escena? ¿Importa? ¿Qué quedó por fuera del marco de la fotografía? ¿Desde qué perspectiva se hizo la foto y cómo esto puede ocultar una parte de la escena?  $\left( 1\right)$ 

El contexto se puede **modificar**  2) <sup>et comexto se puede modificar</sup><br>después de tomar la fotografía (retoques, re-encuadres)

El contexto se puede **falsificar** (fechas, circunstancias) 3

Con edición se puede distorsionar el contenido de un video (un fragmento puede ser engañoso)  $\left($ 

**A** RECURSO # 1

**DISTINTOS** 

FOTOGRAFÍA

ELEMENTOS DE UNA

**Las falsificaciones profundas (deep fakes)** son fusiones muy realistas de dos videos a través del uso de inteligencia artificial 5

Al observar la fotografía al final de esta guía

### (o la fotografía que haz agregado):

- Describe la imagen.
- Identifica cada uno de los elementos a continuación.

# ¿CÓMO SABER SI UNA IMAGEN ES AUTÉNTICA?

## Vaya despacio *1*

• Vemos cientos de fotos a diario tómese un momento para revisar la fotografía cuidadosamente. ¿Qué nota ahora que no haya notado a primera vista?

¿Qué nota ahora que no haya notado a primera vista?

Use la búsqueda inversa de imágenes en Google *3*

**A** RECURSO # **12** 

**Ejercicio :** Puede pasar una fotografía de mano en mano entre amigos y anoten lo que observan.

### Como con cualquier noticia, utilice la lectura lateral *2*

- ¿Quién es el autor? ¿En qué medio se publicó?
- Revise el contexto, la leyenda y la publicación original.
- ¿Ha sido alterada? (copiada, re-encuadrada)
- ¿Aparece en varias páginas, incluyendo alguna página confiable y legítima? (a menudo cuando es un engaño, las redes sociales como Instagram o Facebook agregan una advertencia)

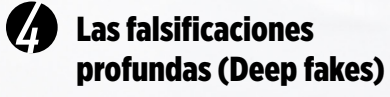

Parecen tan reales que a menudo se hace difícil saber si son falsas. Sin embargo, algunos movimientos sutiles y algunos detalles son difíciles de reproducir o fusionar, por eso debe checar el cabello del personaje, el movimiento de sus ojos y el punto entre los cuerpos/caras y el fondo

**A** RECURSO # **B** 

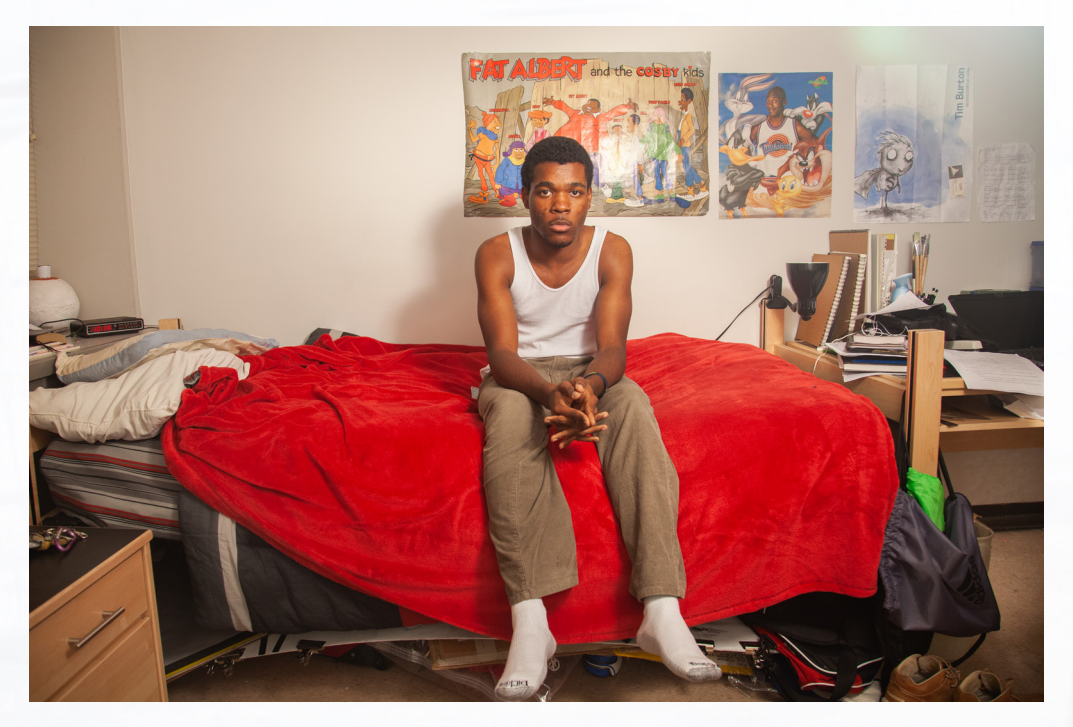

### CORCORAN, CALIFORNIA, EU. 2014

**Campos improductivos de tomate.2014 fue el año de mayor sequía registrado en la historia de California. El vasto valle central del estado es una de las regiones agrícolas más ricas del mundo y genera la mitad de los productos en Estados Unidos, pero la sequía ha causado pérdidas en los billones de dólares en ingresos y ha llevado a sus comunidades agrarias a una crisis económica y ambiental.**

PHOTO: **NICOLE BUCHANAN @ NICOLECBUCHANAN**

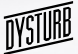